# PassLeader Valid 3[00-165 Dumps with VCE and](http://www.ciscobraindump.com/?p=4353) PDF (Question 91 - Question 105)

 New 300-165 exam questions from PassLeader 300-165 dumps! Welcome to download the newest PassLeader 300-165 VCE and PDF dumps: https://www.passleader.com/300-165.html (215 Q&As --> 240 Q&As) P.S. New 300-165 dumps are available on Google Drive shared by PassLeader: https://drive.google.com/open?id=0B-ob6L\_QjGLpMVRmUUJZRWU3cU0

Read More CCNP Data Center Exam Dumps:

[CCNP Data Center 300-160 Exam Dumps: http://www.ciscobraindump.com/](https://drive.google.com/open?id=0B-ob6L_QjGLpMVRmUUJZRWU3cU0)?s=300-160 CCNP Data Center 300-170 Exam Dumps: http://www.ciscobraindump.com/?s=300-170 CCNP Data Center 300-175 Exam Dumps: http://www.ciscobraindump.com/?s=300-175 CCNP Data Center 300-180 Exam Dumps: [http://www.ciscobraindump.com/?s=300-180](http://www.ciscobraindump.com/?s=300-160)

## QUESTION 91

Which three parameters can be set when co[nfiguring a Cisco MDS 9000 Series Switch to](http://www.ciscobraindump.com/?s=300-175) use a TACACS+ server? (Choose three.)

- A. group-size
- B. deadtime
- C. timeout
- D. keep-alive
- E. retransmit

## Answer: BCE

#### QUESTION 92

Which situation must you consider when you add a remote RADIUS server to a Cisco Nexus device?

- A. If RADIUS authentication fails, the device falls back to local authentication automatically.
- B. If RADIUS authentication fails, the user is denied access with no further authentication checks.
- C. If the RADIUS server is unreachable, users are unable to log in.
- D. If the RADIUS server is unreachable, all users are given access with the default role.

#### Answer: B

#### QUESTION 93

Which three attributes encompass a local user account on a Cisco NX-OS device? (Choose three.)

- A. expiration date
- B. cisco-avpair
- C. password
- D. AAA server address
- E. user roles
- F. bind user DN
- G. user privileges

#### Answer: ACE

# QUESTION 94

Which task must be done before a zone set takes effect?

- A. Add a member to the zone.
- B. Enter the exit config t command.
- C. Enter the copy running-config startup-config command.
- D. Enter the zoneset activate name <zone-name> vsan <vsan-#> command.

#### Answer: D

#### QUESTION 95

Which parameter is configurab[le when setting up logging on the Connectivity M](http://www.ciscobraindump.com/?p=4353)anagement Processor?

- A. the number of CMP messages to save in a single log file
- B. the number of times the log can roll over
- C. the directory to save the log file to
- D. the severity threshold of the messages to log

Answer: D

QUESTION 96

Which statement describes what happens if a new EPLD version is released with a new Cisco NX-OS version for a Cisco Nexus switch, but these EPLDs are not upgraded at the same time that NX-OS is upgraded?

- A. Any new hardware or software feature that depends on the updated EPLD image is disabled until upgraded.
- B. Modules that use an updated EPLD image remain offline until the EPLD is upgraded.
- C. The EPLD image version mismatch is detected by the supervisor, which automatically initiates an upgrade.
- D. The Cisco NX-OS upgrade fails as a result of the mismatch between EPLDs and NX-OS versions.

#### Answer: A

QUESTION 97

Which two options are limitations of NetFlow Version 5? (Choose two.)

- A. no support for IPv6, Layer 2, or MPLS fields
- B. fixed field specifications
- C. excessive network utilization
- D. analyzes all packets on the interface

## Answer: AB

## QUESTION 98

In Cisco Nexus 7000 Series Switches, which three statements about SPAN are true? (Choose three.)

- A. SPAN source ports can be the in-band interface to the supervisor engine control plane of the switch.
- B. SPAN monitor ports can be routed ports.
- C. SPAN destination ports can be configured in only one SPAN session at a time.
- D. The Cisco Nexus 7000 supports virtual SPAN feature.
- E. SPAN destination port actively participates in spanning-tree instance.
- F. SPAN destinations cannot be an RSPAN VLAN.

#### Answer: ACD

#### QUESTION 99

Which option shows how to configure an ERSPAN Type III source session in Cisco NX-OS 6.2?

```
switch(config)# capture monitor erspan origin ip-address 10.10.10.10
A. 
     global
      switch (config) # capture monitor erspan granularity 100_ns
      switch (config) # capture monitor session 1 type erspan-source
     switch(config-erspan-src)# mode extended
     switch(config-erspan-src)# header-type 2<br>switch(config-erspan-src)# source interface ethernet 14/30
      switch(config-erspan-src)# erspan-id 1
     switch(config-erspan-src)# ip ttl 16
     switch (config-erspan-src) # ip dscp 5
      switch(config-erspan-src)# vrf default
     switch (config-erspan-src) # destination ip 192.168.0.1
      switch(config-erspan-src)# no shut
                                                    <u>www.paxleader.com</u>
```

```
B. 
     switch (config) # monitor erspan origin ip-address 10.10.10.10 global
      switch(config)# monitor erspan granularity 100_ns
      switch (config)# monitor session 1 type erspan-source
      switch(config-erspan-src)# mode extended
      switch(config-erspan-src)# header-type 3
      switch(config-erspan-src)# destination interface ethernet 14/30
      switch(config-erspan-src)# erspan-id 1
     switch(config-erspan-src)# ip ttl 16<br>switch(config-erspan-src)# ip dscp 5
      switch(config-erspan-src) # vrf default
      switch(config-erspan-src)# destination ip 192.168.0.1
                                                                 lcader.com
      switch (config-erspan-src) # no shut
```
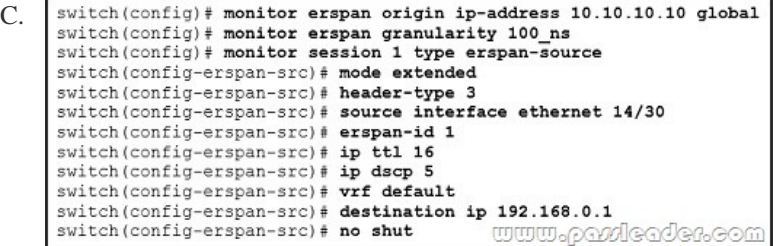

D. switch(config)# capture monitor erspan origin ip-address 10.10.10.10 global switch(config)# capture monitor erspan granularity 100\_ns switch(config)# capture monitor session 1 type erspan-source switch(config-erspan-src)# mode extended<br>switch(config-erspan-src)# header-type 2 switch (config-erspan-src) # destination interface ethernet 14/30 switch(config-erspan-src)# erspan-id 1 switch (config-erspan-src) # ip ttl 16 switch (config-erspan-src) # ip dscp 5 switch(config-erspan-src)# vrf default<br>switch(config-erspan-src)# destination ip 192.168.0.1 andeaden.eo switch (config-erspan-src) # no shut **mento)** 

Ans[wer: C](http://examgod.com/plimages/PassLeader-Valid-300-165-Dumps-with-VCE-_E38C/passleader-300-165-dumps-994.jpg)

#### QUESTION 100

Which three options are CallHome predefined destination profiles that are supported on Cisco NX-OS? (Choose three.)

- A. CiscoTAC-1
- B. full-text-destination
- C. pager-xml-destination
- D. short-text-destination
- E. xml-text-destination
- F. pager-json-destination

#### Answer: ABD

#### QUESTION 101

If you are using NAT in your data center, which load balancing would you be likely to use within your GLBP configuration?

- A. none
- B. round-robin
- C. host dependent
- D. weighted

Answer: C

#### QUESTION 102

Which command specifies a load-balancing method based on the MAC address of a host where the same forwarder is always used for a particular host while the number of GLBP group members remains unchanged?

- A. load-balancing host-dependent
- B. load-balancing mac-pinning
- C. load-balancing round-robin
- D. load-balancing weighted

#### Answer: A

# QUESTION 103

Which feature allows routing protocols to remain in the data path during a supervisor failover?

- A. Cisco Nonstop Forwarding
- B. Cisco Stateful Switchover
- C. Cisco Express Forwarding
- D. Cisco Route Processor Redundancy

# Answer: A

# QUESTION 104

Which two functions are enabled when you set up vPC+ at the FabricPath edge? (Choose two.)

- A. the ability to attach Cisco Fabric Extenders in FEX active/active mode
- B. the ability to stop all Layer 3 egress traffic
- C. the ability to attach servers to edge switches with port-channel teaming
- D. the ability to attach additional Classic Ethernet switches in vPC+ mode

Answer: AC

## QUESTION 105

How does addition of bandwidth between spine and leaf switches in a FabricPath architecture get utilized?

- A. Links between the same set of switches are automatically added to a port channel.
- B. Adding additional bandwidth is handled dynamically using the 802.1AX protocol.
- C. Traffic is load shared automatically across the available paths to the destination.
- D. FabricPath uses hardware bonding of physical interfaces to form higher-speed links.

```
Answer: C
```
New 300-165 exam questions from PassLeader 300-165 dumps! Welcome to download the newest PassLeader 300-165 VCE and PDF dumps: https://www.passleader.com/300-165.html (215 Q&As --> 240 Q&As) P.S. New 300-165 dumps are available on Google Drive shared by PassLeader: https://drive.google.com/open?id=0B-ob6L\_QjGLpMVRmUUJZRWU3cU0

Read More CCNP Data Center Exam Dumps:

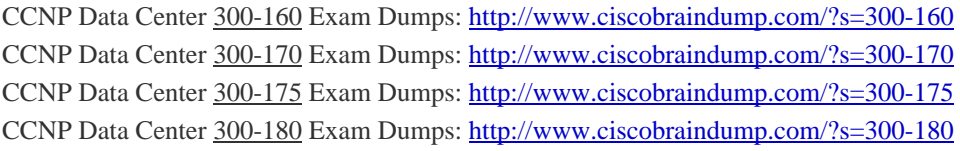